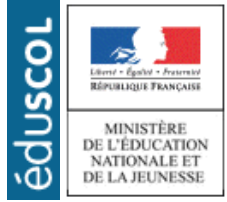

# **LA TECHNOLOGIE AU COLLÈGE**

Sciences et Techniques Industrielles Portail national de ressources - éduscou

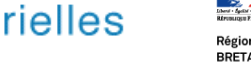

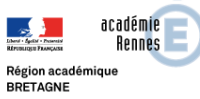

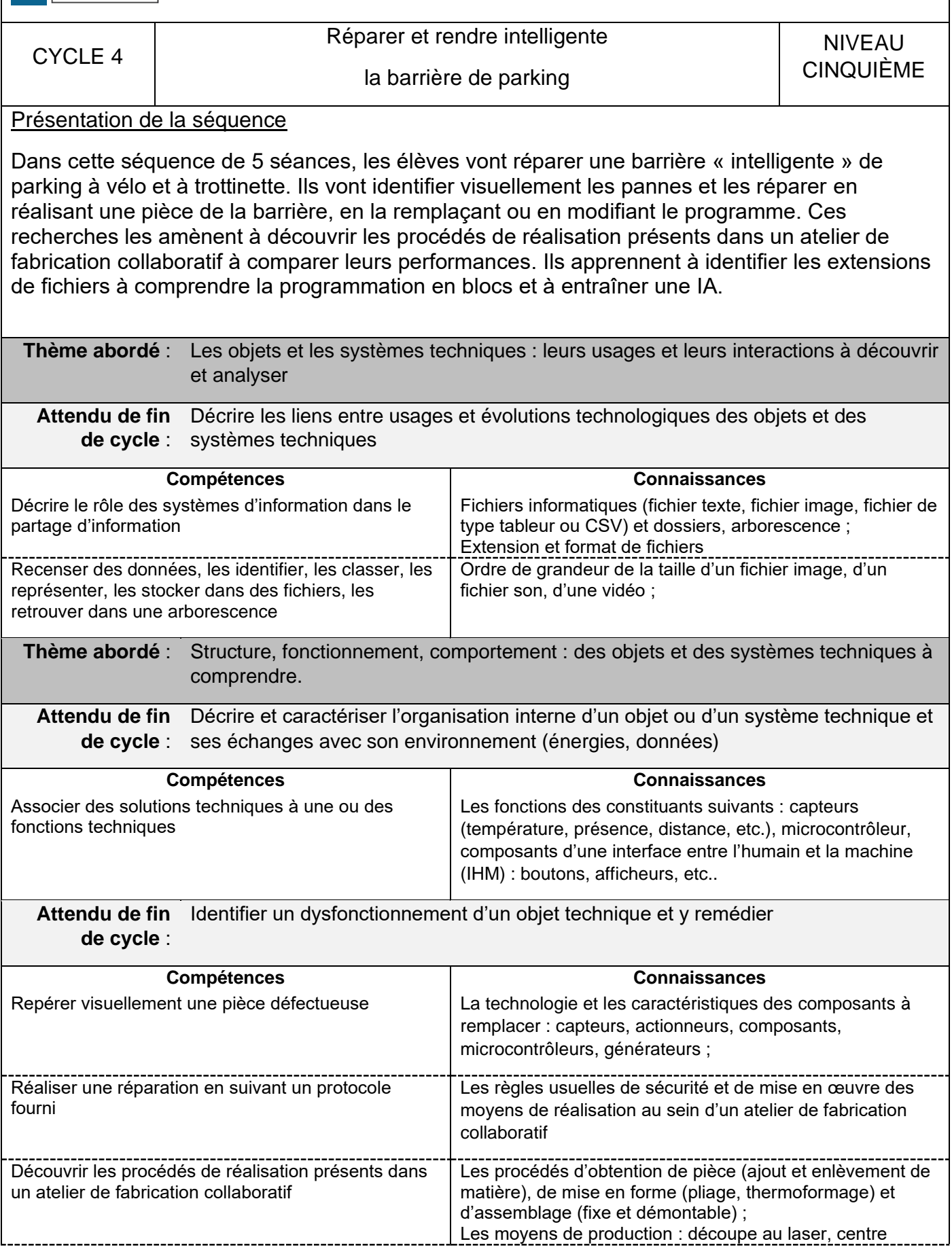

d'usinage, fabrication additive (imprimante 3D) ; **Attendu de fin de cycle** : Comprendre et modifier un programme associé à une fonctionnalité d'un objet ou d'un système technique

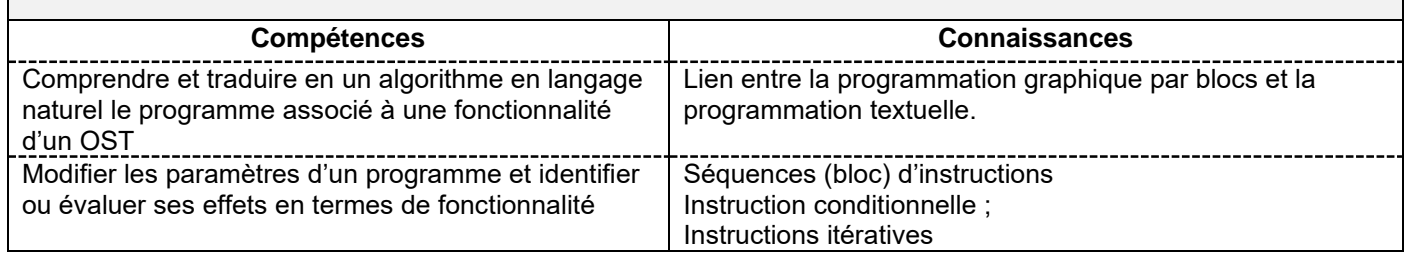

# **PROPOSITION DE DÉROULEMENT DE LA SÉQUENCE**

#### **Séance 1**

## *Mise en situation* (15')

La vidéo de présentation du parking est projetée à l'ensemble de la classe.

**<https://video.toutatice.fr/video/44194-reparer-et-rendre-intelligente-une-barriere-parking/>**

Les élèves notent individuellement ce qu'ils observent.

Après avoir visionné à nouveau la vidéo, les élèves répondent aux questions suivantes :

- Comment fonctionne le parking ?
- Quels sont les problèmes que vous avez observés lors du fonctionnement de la barrière ?

Après des échanges avec la classe, un bilan est écrit.

## *Bilan (15')*

*Fonctionnement du parking*

Une caméra filme l'entrée du parking. Selon le type de véhicule la barrière s'ouvre soit côté trottinette soit côté vélo.

*Les problèmes rencontrés* :

La barrière côté vélo ne monte pas.

Quand un vélo arrive, la barrière côté trottinette s'ouvre.

Suite à ce bilan, la **problématique** suivante est définie avec les élèves :

#### *Comment réparer le fonctionnement de l'ouverture des barrières du parking intelligent ?*

## *Mes recherches* (30')

Pour pouvoir y répondre, les élèves doivent connaître les fonctions et les solutions techniques du système.

À l'aide du document ressource, chaque équipe va compléter le tableau des fonctions et des solutions techniques du système, proposer une fonction d'usage et compléter le diagramme.

Une correction est ensuite réalisée classe entière et un **bilan** est écrit (20')

Pour trouver les **fonctions techniques** d'un objet, il faut répondre à la question : Quels sont les différents services rendus par cet objet ? L'ensemble des fonctions techniques permet à l'objet d'assurer sa fonction d'usage. Les fonctions techniques sont assurées par des éléments de l'objet : **les solutions techniques**. Le choix d'une solution technique est souvent le résultat d'un compromis entre plusieurs contraintes :

- de fabrication,

- de disponibilité sur le marché,

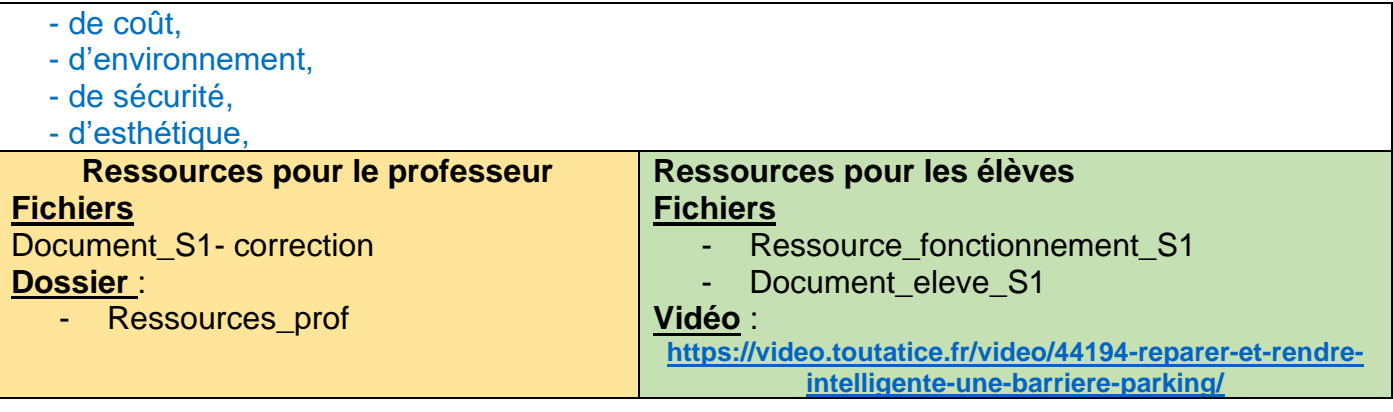

## **Séance 2**

## *Préambule*

*L'enseignant produit 1 barrière par groupe. Ainsi la classe A va fabriquer les barrières pour la classe B… (cela permet de ne pas faire fabriquer à 30 élèves simultanément).*

## **Mis en situation**

Chaque équipe observe la barrière et identifie visuellement la pièce défectueuse sur la maquette. (5'), constatation c'est la barrière qui est défectueuse.

## *Problématique :*

*Comment réparer la barrière ?*

## *Mes propositions* (10')

Les élèves émettent et écrivent leurs propositions de réparations possibles.

À la suite des échanges avec la classe, il est mis en évidence que nous devons changer la pièce il faut la démonter et la remplacer par une nouvelle pièce.

Cette nouvelle pièce peut être soit disponible dans un stock soit non disponible et dans ce cas-là il faudra la fabriquer.

## *Mes investigations* (50')

Comme il est écrit dans le préambule, chaque équipe a 2 activités à réaliser simultanément. Certains élèves fabriquent une nouvelle pièce pendant que d'autres suivent le protocole pour réparer la barrière défectueuse.

# **Activité 1**

A l'aide du protocole :

- réparer la barrière en démontant la pièce défectueuse ;
- prendre la pièce fournie par l'enseignant ;
- remonter la nouvelle pièce.

*L'enseignant a prévu un programme pour qu'au démarrage le servomoteur de la barrière se positionne à 90° (position horizontale) quand la maquette est alimentée.*

## **Activité 2**

En fonction des machines disponibles dans l'atelier de fabrication collaboratif, les élèves vont

choisir un procédé de réalisation pour fabriquer la nouvelle pièce.

En s'aidant de la ressource, ils vont pouvoir comparer les procédés et en fonction des différentes réalisations ils vont pouvoir identifier celui qui leur semble adapté.

L'enseignant fait réaliser les barrières en proposant d'utiliser tous les moyens disponibles (un seul procédé par équipe), et en demandant de comparer les temps de fabrication ainsi que la qualité de pièce obtenue.

**Bilan** (15')

Pour réaliser une pièce, on choisit le procédé de réalisation en fonction de plusieurs critères : matériau utilisé, forme de la pièce, temps de fabrication, durabilité, etc.

**La fabrication additive** ajoute de la matière pendant le processus de réalisation.

Exemple : une imprimante 3D ajoute des couches de PLA. Cela permet de concevoir des formes très complexes, mais avec un temps de réalisation conséquent. Les réglages afin d'obtenir une pièce résistante peuvent être compliqués.

**La fabrication soustractive** enlève de la matière en gravant, en perçant ou en découpant. La durée de fabrication est rapide, mais il y a souvent davantage de pertes de matières premières. Avec ce procédé, certaines pièces sont difficilement réalisables ou non réalisables (exemple : une demi-sphère).

Pour remplacer une pièce, il faut que le **procédé d'assemblage** choisi soit démontable (exemple : le système vis-écrou) donc non-fixe (exemple : collage, soudure).

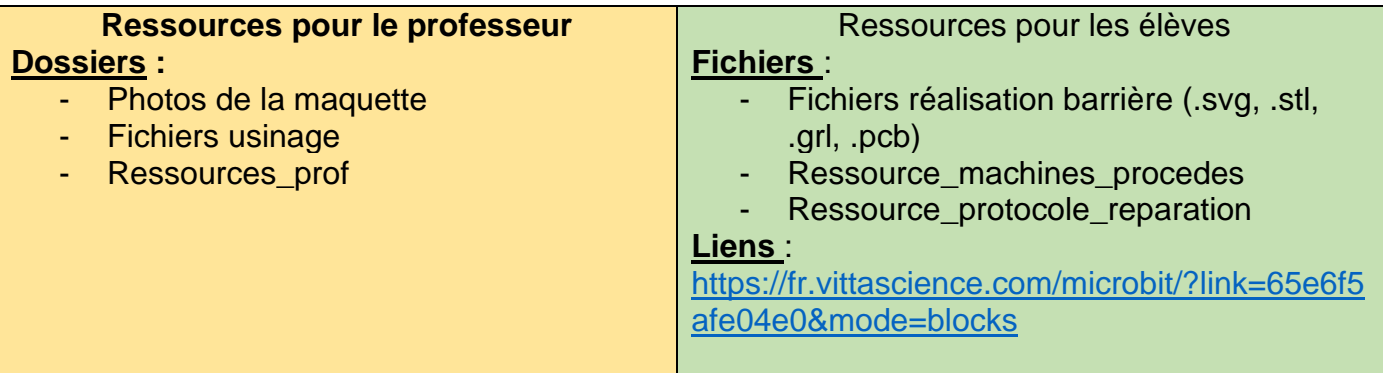

## **Séance 3**

## *Mise en situation (5')*

Rappel du travail réalisé aux deux séances précédentes, puis le professeur demande aux élèves « avez-vous une idée de l'étape suivante qu'il va falloir réaliser aujourd'hui ? »

Les élèves doivent proposer qu'une fois les réparations effectuées, il faut vérifier le bon fonctionnement de la barrière.

## *Problématique* **:**

*Comment vérifier le bon fonctionnement de la barrière après une réparation ?*

*Recherches* (25')

**Activité 1**

Dans chaque équipe, après avoir lu le fonctionnement d'un servo moteur, elles réalisent le test

de la barrière du parking à trottinette en utilisant l'interface vittascience. [\(https://fr.vittascience.com/microbit/?link=65e6e92500a83&mode=blocks\)](https://fr.vittascience.com/microbit/?link=65e6e92500a83&mode=blocks)

Le programme est téléversé dans la carte et chaque équipe vérifie le bon fonctionnement de la maquette. Les élèves vont ensuite écrire l'algorithme de la barrière du parking à trottinettes à partir de la version « Bloc » fournie avec le programme.

### **Bilan** classe entière

L'écriture d'un fonctionnement en version textuelle s'appelle **un algorithme**. C'est une suite d'instructions simples pouvant être exécutées par une machine.

## **Activité 2** (35')

En s'inspirant du travail réalisé pour l'activité 1, les élèves écrivent l'algorithme qui permet de tester la barrière côté vélo en appuyant le bouton B de la carte Micro:bit.

**Attention**, l'ouverture de la barrière vélo s'effectue dans l'autre sens, il faut donc bien réfléchir à la valeur de l'**angle**.

Ils vont ensuite écrire un programme complet sous Vittascience pour faire fonctionner cette barrière et tester leur programme.

## **Bilan** (15')

Pour automatiser la barrière de parking, il faut la programmer. Avant de concevoir le programme, il faut écrire l'algorithme.

**Algorithme** : méthode pour résoudre un problème. L'algorithme est une suite d'instructions assez simples pouvant être exécutées par une machine.

Répéter indéfiniment Si la température < 18°C Alors allumer le radiateur **Sinon** éteindre le radiateur

instruction itérative instruction conditionnelle séquence d'instruction instruction conditionnelle séquence d'instruction

**Une instruction itérative** permet de répéter une action dans un programme.

**Séquence d'instruction :** correspond à une succession d'action qui modifie l'état d'exécution du programme. Dans un programme, les instructions s'exécutent dans l'ordre dans lequel elles sont écrites.

**Instruction conditionnelle :** permet d'exécuter une séquence d'instructions que si une condition est vraie.

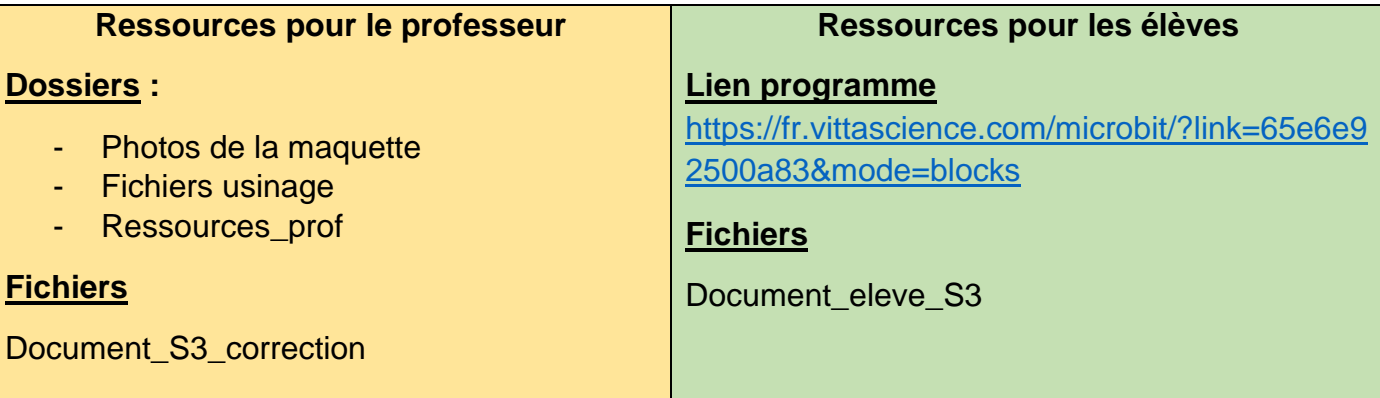

#### **Séance 4**

# *Situation déclenchante* **:** (5')

Visionner la vidéo du fonctionnement et plus particulièrement la situation 3

Sur la vidéo, le deuxième vélo n'est pas « reconnu » par l'IA.

## *Problématique*

## *Pourquoi le vélo n'est pas reconnu par l'IA ?*

## *Hypothèses* (5')

Chaque élève écrit ses hypothèses.

Puis un rapide bilan des différentes hypothèses est organisé, les échanges avec la classe doivent permettre de ressortir l'idée que l'IA n'a pas été correctement entraînée et qu'il faut reprendre la phase d'apprentissage.

## *Recherches* (2x25')

Pour réparer le deuxième problème identifié de la barrière, il faut donc reprendre la phase d'apprentissage de l'IA. Pour cela, il faut lui fournir un maximum de données au format d'image.

Il est donc indispensable d'identifier, d'ordonner et de classer ces données.

## **Activité 1** (25')

Chaque équipe va créer 2 dossiers dans l'ENT (trottinette et vélo) et ajouter dix fichiers image pour chacun. Les élèves doivent vérifier l'extension des images et choisir des images qui sont « libres de droits » (Ici une aide peut être apportée aux élèves pour les aider dans les recherches)

## **Activité 2** (25')

L'enseignant indique aux élèves que l'ensemble des données d'entraînement de l'IA sera stocké sur un centre de données (data center). Ce sont des entrepôts numériques qui servent à stocker de grandes quantités de données accessibles en ligne. Ils doivent être alimentés en énergie et refroidis pour fonctionner.

A l'aide du document ressource, chaque équipe doit expliquer l'impact environnemental du stockage des données et vérifier que les fichiers image choisis limitent l'impact sur l'environnement. S'ils ne sont pas respectueux alors ils doivent les remplacer.

# **Bilan** (20')

L'IA a besoin d'être entraînée. Pour cela, il faut lui fournir de très quantité de données. Il est donc indispensable d'identifier, d'ordonner et de classer ces données. Extension : suite de deux à quatre caractères placés à la fin du nom de fichier, séparée par un point. L'extension sert à identifier le format du fichier (image, texte, vidéo, etc.). Taille d'un fichier : exprimée en octets, elle représente l'espace mémoire nécessaire pour le stocker.

1 Kilo octet  $(Ko) = 1000$  octets 1 Méga octet (Mo) =  $1000$  Ko 1 Giga Octet (Go) = 1000 Mo 1 Téra Octet (To) = 1000 Go

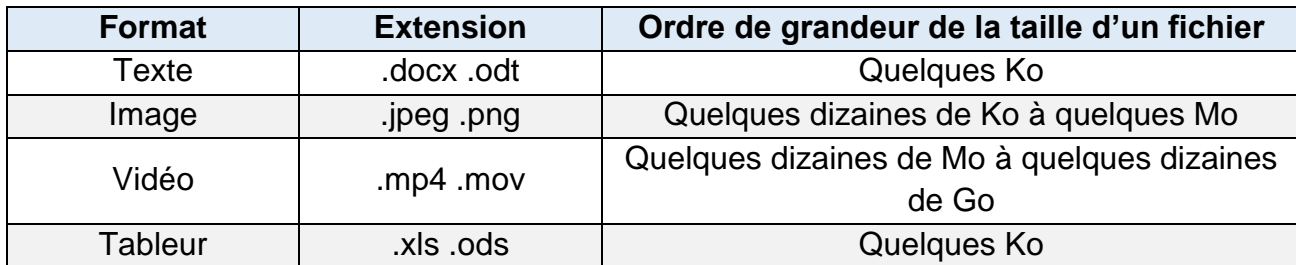

**Arborescence** : les fichiers sont **ordonnés** et **classés** dans des dossiers et sousdossiers qui forment une arborescence.

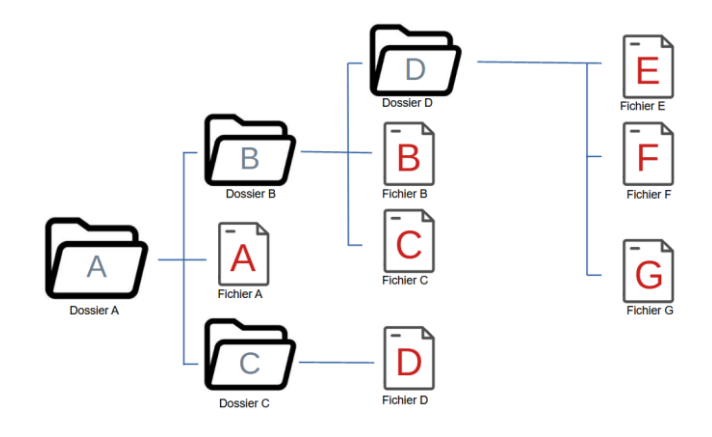

**Impact du stockage des données :** L'importante augmentation de la quantité de données numériques utilisées entraîne de la pollution. Ces dernières sont stockées dans des data centers. La fabrication des data centers nécessite des métaux rares, leur fonctionnement de l'électricité et leur refroidissement une source de froid (eau, air). Aller sur Internet, envoyer un mail ou se servir d'une IA a donc un impact sur l'environnement.

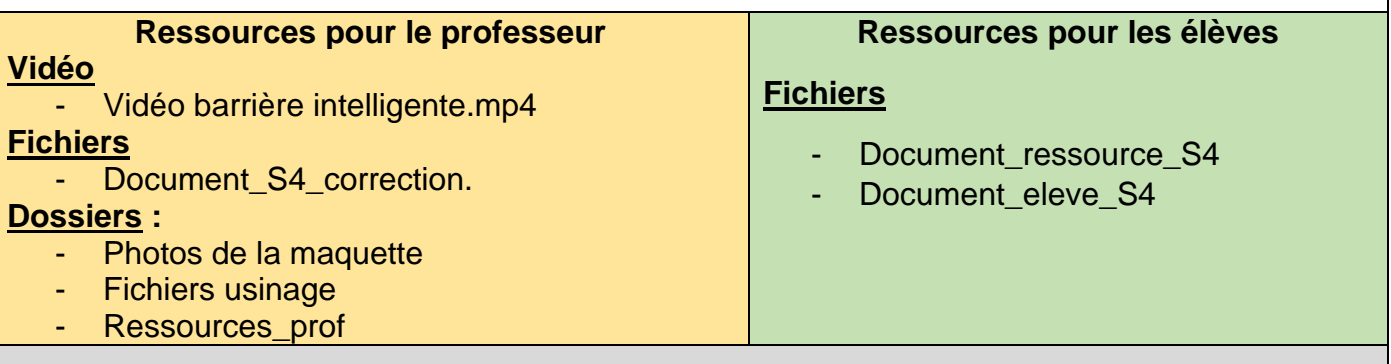

## **Séance 5**

Maintenant que les données ont été sélectionnées et classées, il va falloir entraîner l'IA pour lui apprendre à reconnaître les vélos et les trottinettes afin de corriger le 2<sup>ème</sup> problème identifié sur la barrière.

# *Problématique*

*Comment entrainer l'IA ?*

**Recherches** (50')

Chaque équipe va maintenant entraîner l'IA avec les images récupérées et enregistrées à la séance précédente.

Une fois l'IA entraînée, un test est réalisé sur la maquette pour vérifier le bon fonctionnement. Le programme proposé doit être complété pour permettre l'ouverture du parking à vélo. Si cela ne fonctionne pas alors chaque équipe doit essayer de rechercher l'erreur et la corrigée.

#### **Bilan** (20')

**L'intelligence artificielle** (IA) est de plus en plus présente autour de nous (**géolocalisation, identification, calcul, traduction, génération de texte**, etc.).

Pour fonctionner, l'IA doit passer par une phase **d'apprentissage supervisé**. Cela signifie que c'est un être humain qui lui fournit des données classées pour apprendre à reconnaître des catégories d'objets par exemple.

L'IA peut parfois prendre des décisions biaisées, c'est-à-dire influencées par des préjugés. Imaginez que votre robot préfère les pommes rouges simplement parce qu'il a été entraîné avec des pommes rouges.

Dans notre exemple, le parking reconnaît-il uniquement les vrais vélos ou une photo, peut-elle biaiser le fonctionnement ?

C'est ce qu'on appelle le **biais**, et nous devons être conscients de cette faille pour utiliser l'IA de manière équitable et responsable dans notre vie quotidienne.

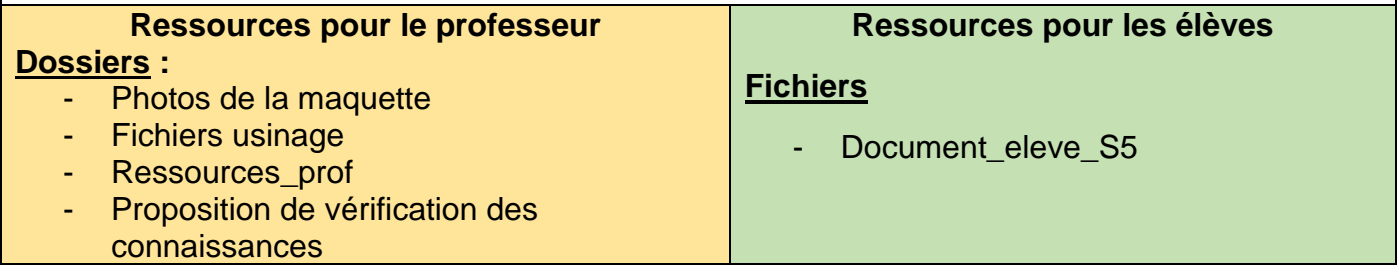